## **重启NeoStor服务**

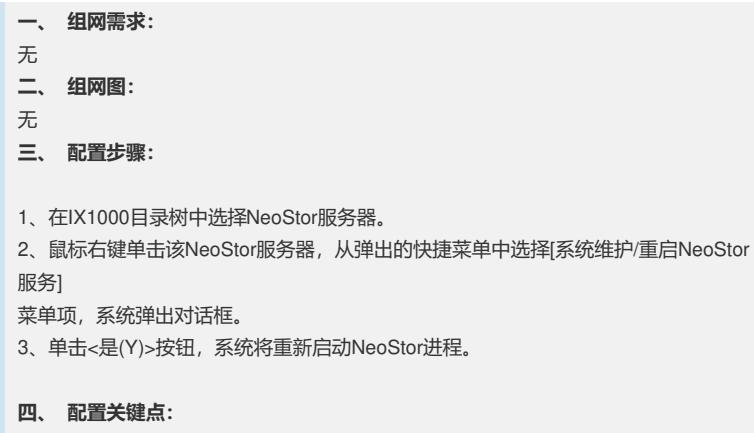

无